$\bigcirc$  IDG FEG CHANNEL

### **EXPERTS INSIDE**

# **Firmen-IT absichern**

- Komplettschutz mit Forefront
- · Backup für SharePoint, Exchange
- **Daten & Identitäten schützen**

# **Windows 7**

- · Neue Sicherheitsfunktionen nutzen
- Systemdienste sinnvoll aufräumen
- Rettungsfunktionen richtig einsetzen

# **Praxis**

- Windows-7-Tricks für Admins
- **OpenVPN optimal einsetzen**
- Zabbix: Client & Server **überwachen**

### **Impressum**

**Chefredakteur:** Michael Eckert (verantwortlich, Anschrift der Redaktion) **Redaktion TecChannel:** Lyonel-Feininger-Straße 26, 80807 München, Tel.: 0 89/3 60 86-897 Homepage: www.TecChannel.de, E-Mail: feedback@TecChannel.de **Autoren dieser Ausgabe werden bei den Fachbeiträgen genannt Verlagsleitung:** Michael Beilfuß

**Copyright:** Das Urheberrecht für angenommene und veröffentlichte Manuskripte liegt bei der IDG Business Media GmbH. Eine Verwertung der urheberrechtlich geschützten Beiträge und Abbildungen, vor allem durch Vervielfältigung und/oder Verbreitung, ist ohne vorherige schriftliche Zustimmung des Verlags unzulässig und strafbar, soweit sich aus dem Urheberrechtsgesetz nichts anderes ergibt. Eine Einspeicherung und/oder Verarbeitung der auch in elektronischer Form vertriebenen Beiträge in Datensysteme ist ohne Zustimmung des Verlags nicht zulässig.

#### **Grafik und Layout:**

stroemung GmbH (Michael Oliver Rupp, Oliver Eismann), Multimedia Schmiede, Twentyfirst Communications (Bernd Maier-Leppla) Titelgestaltung: Clemens Strimmer Titelbildquelle: Kiki – Fotolia.com **Anzeigen:** Anzeigenleitung: Sebastian Woerle  $Tel: 0.89/3.60.86-628$ Ad-Management: Edmund Heider (Ltg.) (-127) Anzeigenannahme: Martin Behringer (-554) **Druck:** Sachsendruck GmbH, Paul-SchneiderStrasse 12, 08525 Plauen **Gesamtvertriebsleitung IDG Deutschland:** Josef Kreitmair **Produktion:** Jutta Eckebrecht (Ltg.) **Bezugspreise je Exemplar im Abonnement:** Inland: 12,30 Euro, Studenten: 10,95 Euro, Ausland: 13,05 Euro, Studenten: 11,70 Euro **Haftung:**

Eine Haftung für die Richtigkeit der Beiträge können Redaktion und Verlag trotz sorgfältiger Prüfung nicht übernehmen. Veröffentlichungen in TecChannel-Compact erfolgen ohne Berücksichtigung eines eventuellen Patentschutzes. Warennamen werden ohne Gewährleistung einer freien Verwendung benutzt. Veröffentlichung gemäß § 8, Absatz 3 des Gesetzes über die Presse vom 8.10.1949: Alleiniger Gesellschafter der IDG Business Media GmbH ist die IDG Communications Media AG, München, eine 100-prozentige Tochter der IDG Inc., Boston, Mass., USA.

#### **Verlag:**

IDG Business Media GmbH Lyonel-Feininger-Straße 26 80807 München Tel.: 0 89/3 60 86-0, Fax: -118 Homepage: www.idg.de **Handelsregisternummer:** HR 99187 **Umsatzidentifikationsnummer:** DE 811257800 **Geschäftsführer:** York von Heimburg Mitglied der Geschäftsführung: Michael Beilfuß **Vorstand:** York von Heimburg, Keith Arnot, Bob Carrigan **Aufsichtsratsvorsitzender:** Patrick J. McGovern

TecChannel ist Mitglied der IDG Business Media GmbH und somit ein Teil der IDG-Verlagsgruppe. Darin erscheinen unter anderem auch folgende Zeitschriften:

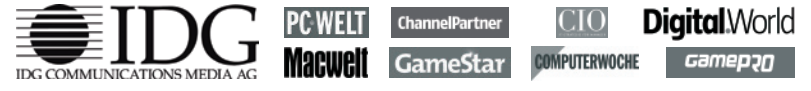

#### **Abonnement, Einzel- und Nachbestellung, Umtausch defekter Datenträger:**

TecChannel Kundenservice, Postfach 81 05 80, 70522 Stuttgart, Tel: (+49) 0180 5 72 7252-276\*, Fax: -377\*, für Österreich 1/21 95 560, für Schweiz, 0 71/3 14 06-15, E-Mail: shop@TecChannel.de ( \* aus dem dt. Festnetz nur 0,14 Euro pro Minute, Mobilfunkpreise max. 0,42 Euro pro Minute)

## **Inhalt**

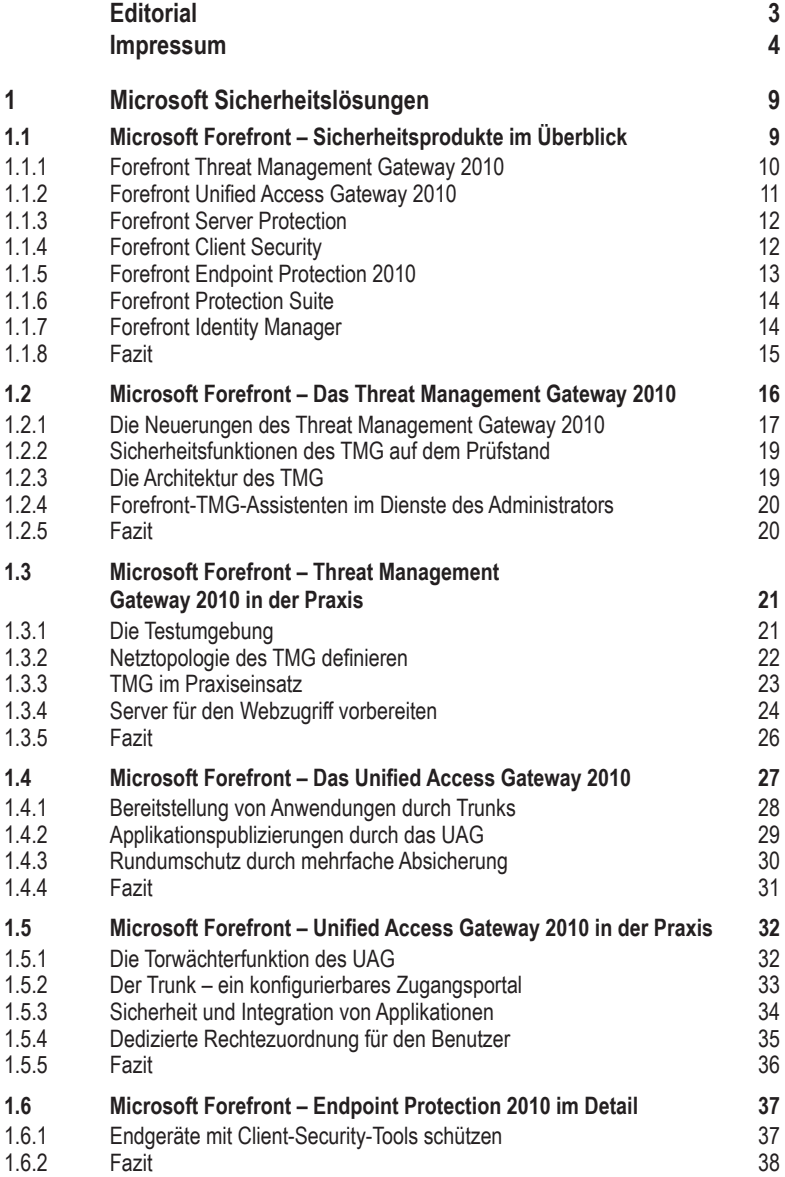

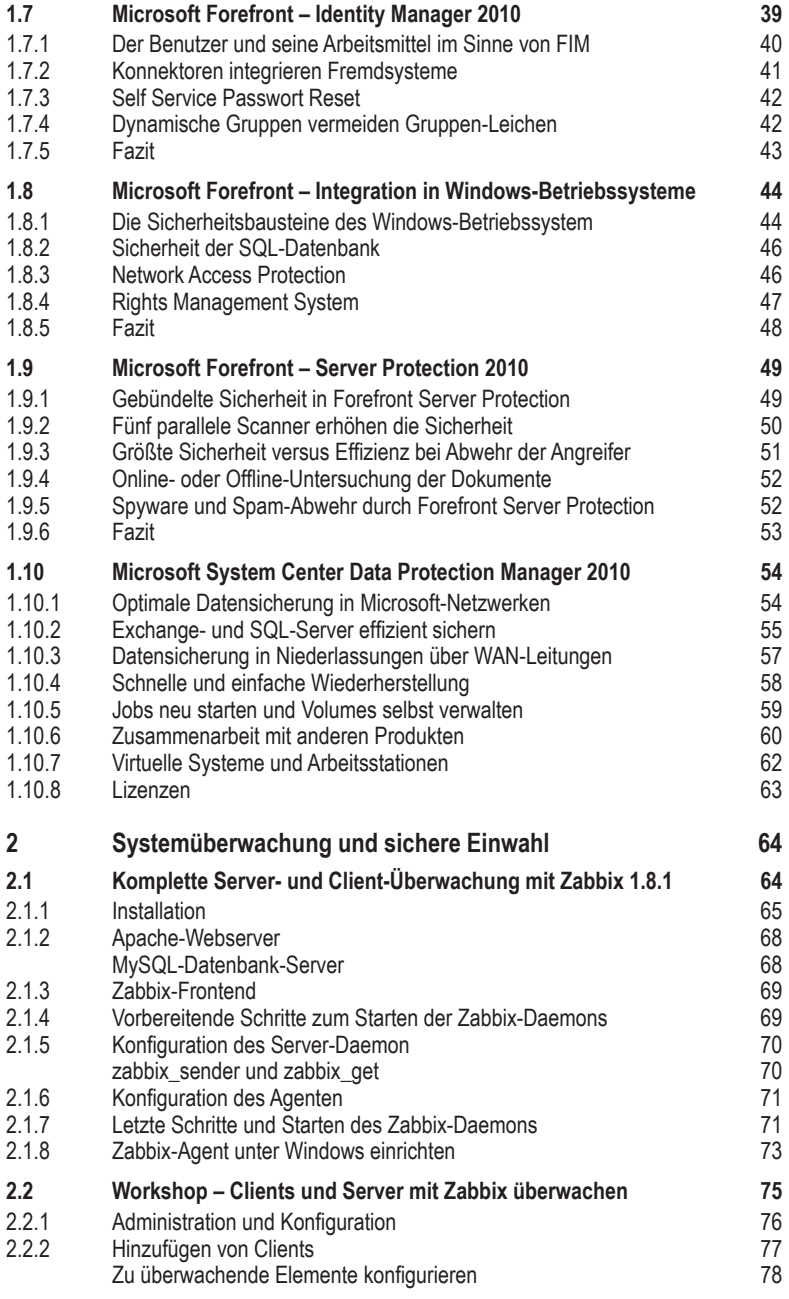

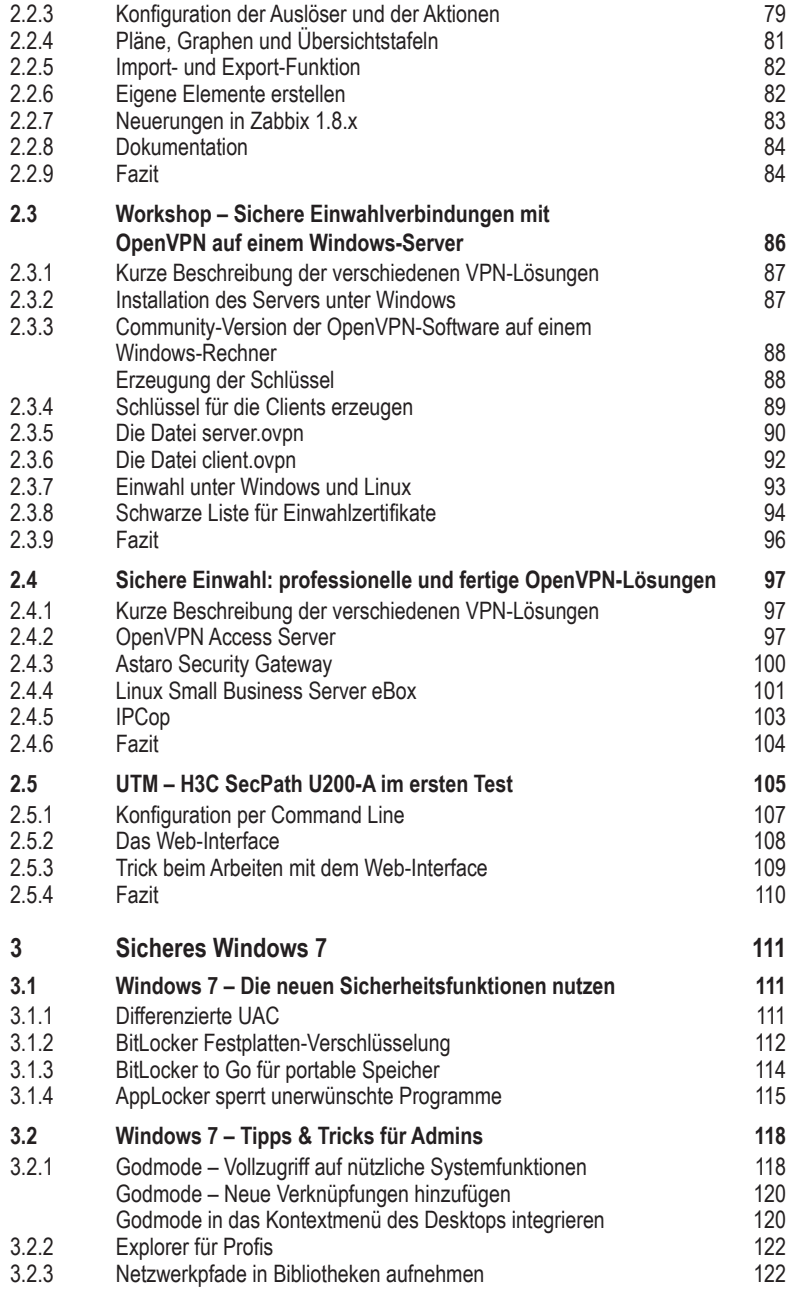

## **1 Microsoft Sicherheitslösungen**

Forefront ist der Gattungsname für Microsofts umfangreiche Palette unternehmensbezogener Sicherheitsprodukte. Unter dieser Bezeichnung bündelt der Softwarehersteller aus Redmond seit einigen Jahren den Großteil seiner Enterprise-Sicherheitswerkzeuge. In diesem Kapitel geben wir einen Überblick über die einzelnen Module der Forefront-Familie.

### **1.1 Microsoft Forefront – Sicherheitsprodukte im Überblick**

Forefront ist der Sammelbegriff für Sicherheitsprodukte von Microsoft (www. microsoft.com/germany/Forefront/). Diese Palette baut der Softwarehersteller aus Redmond seit einigen Jahren beständig aus. Aus den Anfängen des Microsoft Proxy Server, der später zum ISA Server wurde, ist mittlerweile an ganzes Set an Sicherheits-Tools geworden. Diese Sicherheitswerkzeuge stehen im Mittelpunkt dieses Beitrags. Dabei gehen wir auf die Konzepte, die Architektur und auf wissenswerte Details der Tools ein.

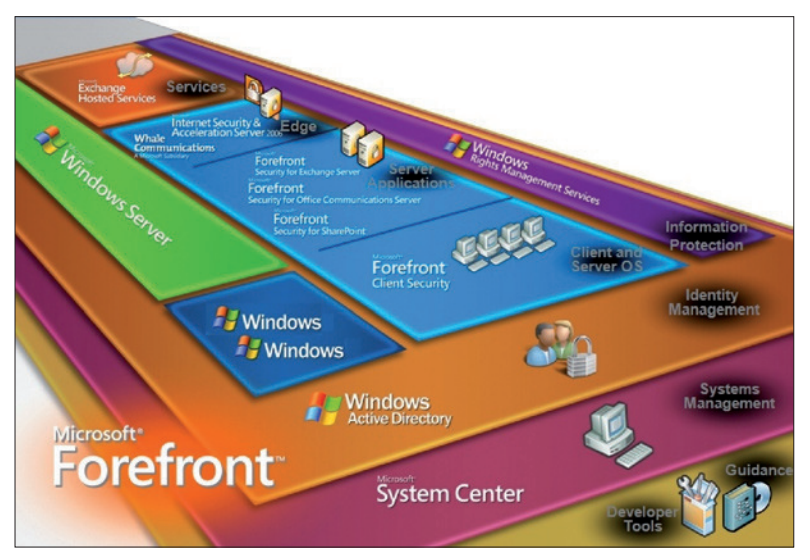

**Im Überblick:** Die Forefront-Produkte umfassen ein ganzes Set an Werkzeugen zum Schutz der Betriebssysteme, von Anwendungsservern und des Perimeters. (Quelle: Microsoft)